#### **Security Architecture**

- We've been looking at how particular applications are secured
- We need to secure not just <sup>a</sup> few particular applications, but many applications, running on separate machines
- We need <sup>a</sup> few more primitives first

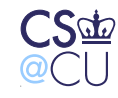

Steven M. Bellovin  $\_$  November 1, 2007  $\_$   $\,$   $\,$ 

## **Confining an Application**

- For Web security, we used OS permissions to protect the systemagainst compromise via <sup>a</sup> compromised Web server
- Suppose we want to isolate the Web server still further
- More precisely, we want to limit the Web server to <sup>a</sup> small subset of the system's resources

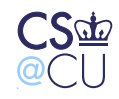

Steven M. Bellovin  $\_$  November 1, 2007  $\_$   $2$ 

## **Rationale**

- We wish to run powerful, complex applications that we do not completely trust
- Neither Unix nor Windows file permissions are flexible enough to dowhat we want
- There are other resources besides files that need to be protected

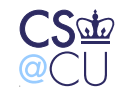

## **Couldn't We Use MAC?**

- MAC usually does not have *negative* permissions
- We'd have to find and change the protections of every file on thesystem that was writable/readable/searchable by **other**
- We'd have to ensure that no other such files were created
- This is all possible but difficult
- More seriously, it is not high *assurance*

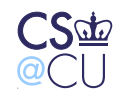

#### **Other Resources**

- What other resources need to be protected?
- CPU time
- Memory, real and virtual
- Disk space
- Network identity
- Network access rights

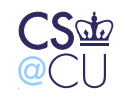

#### **Some Are Easy**

- Operating systems already regulate access to some resources
- Unix examples: **setrlimit()**, file system quotas

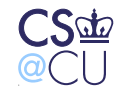

#### **Network Identity and Access Rights**

- <sup>A</sup> machine has an IP address
- <sup>A</sup> compromised application can use this address to exploit address-based access control
- If nothing else, it can confuse intrusion detection systems

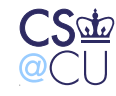

Steven M. Bellovin  $\_\,$  November 1, 2007  $\_\,$   $\,7$ 

## **Bypassing File Permissions**

- Suppose the attacker gains root privileges
- This permits overriding file permissions
- Also allows evasion of other resource limits, plus changes to network identity
	- ☞Change the IP address and hide from the system administrator!

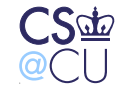

## **Goals**

- Security
- High assurance
- Simple setup
- General-purpose mechanism
- Available to all applications
- We can't get them all...

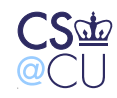

#### **Change Root: chroot()**

- Oldest Unix isolation mechanism
- Make <sup>a</sup> process believe that some subtree is the entire file system
- File outside of this subtree simply don't exist
- Sounds good, but. . .

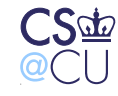

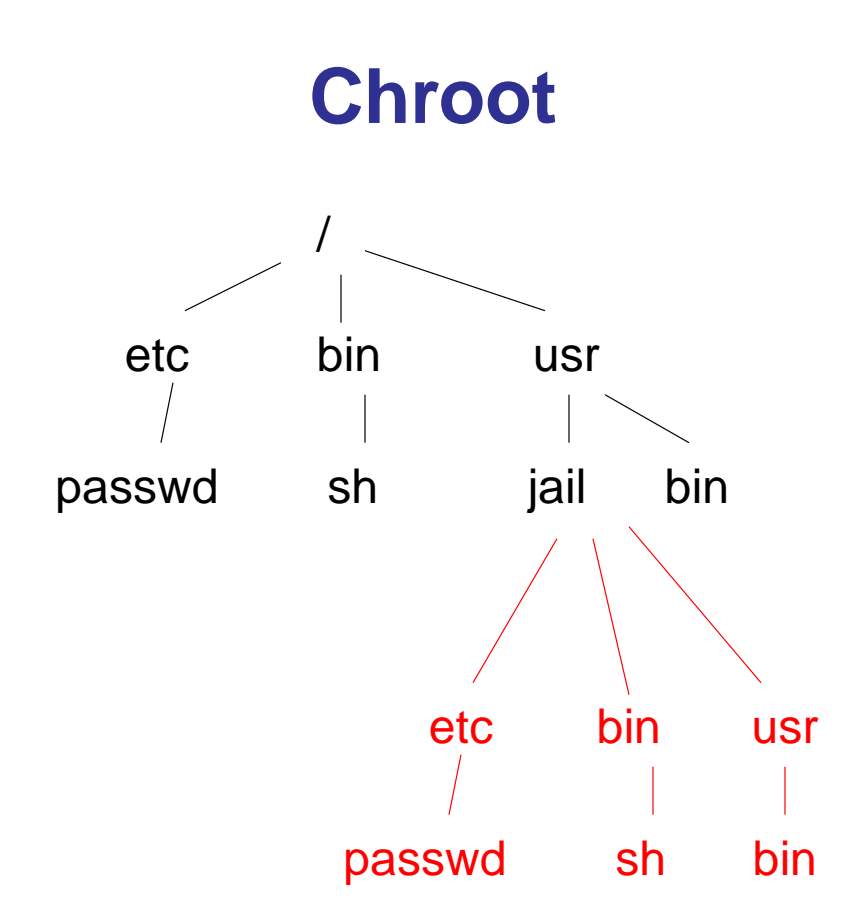

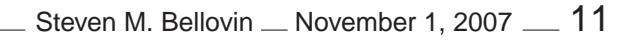

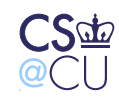

# **Limitations of Chroot**

- Only root can invoke it. (Why?)
- Setting up minimum necessary environment can be painful
- The program to execute generally needs to live within the subtree, where it's exposed
- Still vulnerable to root compromise
- Doesn't protect network identity

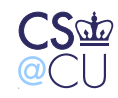

#### **Root versus Chroot**

- Suppose an ordinary user could use **chroot()**
- Create <sup>a</sup> link to the **su** command
- Create **/etc** and **/etc/passwd** with <sup>a</sup> known root password
- Create links to any files you want to read or write
- Besides, root can escape from **chroot()**

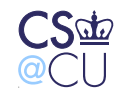

# **Escaping Chroot**

- What is the current directory? If it's not under the **chroot()** tree, try **chdir("../../..")**
- Better escape: create device files
- On Unix, all (non-network) devices have filenames
- Even physical memory has <sup>a</sup> filename
- Create <sup>a</sup> physical memory device, open it, and change the kernel data structures to remove the restriction
- Create <sup>a</sup> disk device, and mount <sup>a</sup> file system on it. Then **chroot()**to the real root

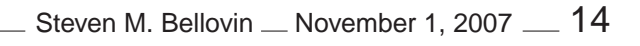

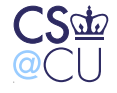

## **Trying Chroot**

# mkdir /usr/jail /usr/jail/bin # cp /bin/sh /usr/jail/bin/sh # chroot /usr/jail /bin/sh chroot: /bin/sh: Exec format error # mkdir /usr/jail/libexec # cp /libexec/ld.elf\_so /usr/jail/libexec # chroot /usr/jail /bin/sh Shared object "libc.so.12" not found # mkdir /usr/jail/lib # cp /lib/libc.so.12 /usr/jail/lib # chroot /usr/jail /bin/sh Shared object "libedit.so.2" not found

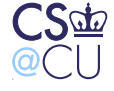

#### **Trying Chroot (Continued)**

```
# cp /lib/libedit.so.2 /usr/jail/lib
# chroot /usr/jail /bin/sh
Shared object "libtermcap.so.0" not found
# cp /lib/libtermcap.so.0 /usr/jail/lib
# chroot /usr/jail /bin/sh
# ls
ls: not found
# echo jailed >/jail
\# ^{\circ} D
# ls -l /usr/jail
total 4
drwxr-xr-x 2 root wheel 512 Nov 1 21:50 bin<br>-rw-r--r-- 1 root wheel 97 Nov 1 22:31 jail
-rw-r--1 root wheel
drwxr-xr-x 2 root wheel 512 Nov 1 22:31 lib
drwxr-xr-x 2 root wheel 512 Nov 1 22:30 libexec
CSSteven M. Bellovin \_ November 1, 2007 \_ 16
```
 $@C$ 

# **Summary of Chroot**

- It's <sup>a</sup> good, but imperfect means of restricting file access
- It's fairly useless against root
- it doesn't provide other sorts of isolation

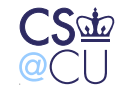

## **FreeBSD "Jail"**

- Like **chroot()** on steroids
- Assign <sup>a</sup> separate network identity to <sup>a</sup> jail partition
- Restrict root's abilities within <sup>a</sup> jail
- $\bullet$ Intended for nearly-complete system emulation
- Network interactions with main system's daemons

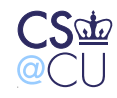

#### **Sandboxes**

- Very restricted environment, especially for network daemons
- Assume that the daemon will do anything
- Example: Janus traps each system call and validates it against policy
- Can limit I/O to certain paths

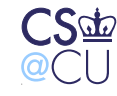

#### **The Java Virtual Machine**

- Java executables contain byte code, not machine language
- Java interpreter can enforce certain restrictions
- Java language prevents certain dangerous constructs and operations (unlike, for example, C)
- In theory, it's safe enough that web browsers can download byte code from arbitrary web sites

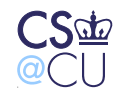

### **Is the JVM Secure?**

- Heavy dependency on the semantics of the Java language
- The byte code verifier ensures that the code corresponds only to valid Java
- The class loader ensures that arguments to methods match properly
- Very complex process not high assurance
- Bugs have been found, but they're fairly subtle
- But there have been buffer overflows in the <sup>C</sup> support library

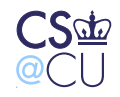

## **Using the JVM For Servers**

- The dangers come from untrusted executables
- If you write your applications in Java, you don't have to worry about that
- The strict type system, the array bounds-checking, and the (optional) file access control all protect you from your own bugs
- Java is <sup>a</sup> very secure language for applications (if, of course, you'renot too fussy about performance)

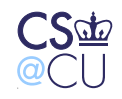

#### **Virtual Machines**

- Give the application an entire "machine", down to the (virtual) baresilicon
- Run an entire operating system on this
- Run the untrusted application on that OS
- It can be very safe

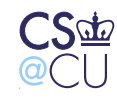

## **How VMs Work**

- Recall the hardware access control mechanisms: privilegedoperations and memory protection
- Run the guest operating system unprivileged
- Any time the guest OS issues <sup>a</sup> privileged operation, it traps to thevirtual machine monitor
- The VMM emulates the operation. For example, an attempt at disk I/O is mapped to I/O to <sup>a</sup> real file that represents the virtual disk

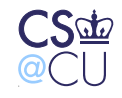

#### **Virtual Devices**

- Virtual disks (or part or all of <sup>a</sup> real disk)
- Virtual screens, keyboards, and mice
- Virtual Ethernets
- Other virtual devices as needed

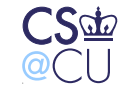

## **Virtual Machine Security**

- *Very* strong isolation
- *Very* high overhead...
- Must set up and administer an entire OS
- ☞ Guest copies of Microsoft Windows require just as many patches as do native copies
	- Performance can be bad

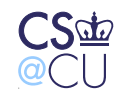

## **Using Virtual Machines**

- Great for testing OS changes
- Great for student use
- Internet hosting companies
- Can use them for executing suspected viruses and worms but some viruses detect the presence of the VMM and hide

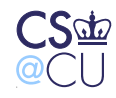

## **Interacting with <sup>a</sup> Virtual Machine**

- Often don't want perfect isolation.
- Example: cut-and-paste between windows
- Performance can be dramatically enhanced if the guest OS signals the VMM
- Example: add <sup>a</sup> virtual "graphics" driver that calls the VMM, via theequivalent of <sup>a</sup> system call

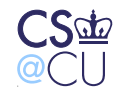

## **Limitations of Virtual Machines**

- They can be *too* real
- Would you let your enemy put <sup>a</sup> machine inside your data center ?
- VMs can spread viruses, launch DoS attacks, etc.
- VMs require just as much care, administration, and monitoring as doreal machines
- In many situations, they represent an economic mechanism rather than <sup>a</sup> security mechanism

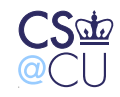

#### **Other Isolation Mechanisms**

- Light-weight VM systems, such as Solaris Zones
- Domain and type enforcement: limit file accesses by each executable
- Systrace (on some BSD operating systems) is similar
- Sub-operating system: permission overlay on top of file system, based on *subUIDs*
- All require fairly complex permission-setting

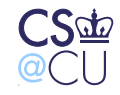

# **The Limits of Isolation**

- All of the mechanisms we've described are complex (but cannedscripts can help)
- Most of them require root privileges
- As <sup>a</sup> consequence, they're useful for complex system designs, but not for general application isolation

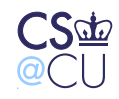

Steven M. Bellovin  $\_$  November 1, 2007  $\_$   $31$ 

#### **Covert Channels**

- We can block ordinary file accesses and network communication
- Are there other ways to leak information?
- Yes covert channels
- Very important issue in <sup>a</sup> MAC world

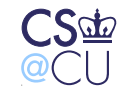

## **MAC and Covert Channels**

- One goal of MAC is to prevent leakage of information between <sup>a</sup>high-security process and <sup>a</sup> low-security process
- It's (relatively) easy to close the explicit communication channels, such as shared files or network connections
- There are more subtle ways to communicate
- **Two types: storage channels and timing channels**

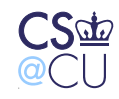

### **Storage Channels**

- Modulate some shared resource
- Example: create and delete files in <sup>a</sup> shared directory
- The files themselves need not be readable
- MAC systems often have per-level /tmp directories, to help avoid this problem

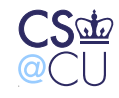

# **Timing Channels**

- Modulate system timing in detectable way
- Example: do heavy disk I/O or refrain
- Receiver times how long it takes to do I/O operations

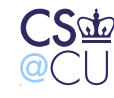

## **The Password-Checking Channel**

- An old operating system (Tenex, for the PDP-10) checked (unhashed) passwords one byte at <sup>a</sup> time.
- Locate the password overlapping the end of virtual memory; ask theOS to check it
- If the first byte was wrong, it would return "fail".
- If the byte was right, it would try to fetch the next byte, but take <sup>a</sup> pagefault because it was past the edge
- Repeat as needed

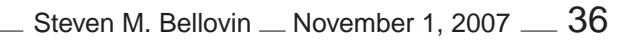

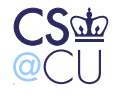

#### **Falling Off the Edge of the Earth**

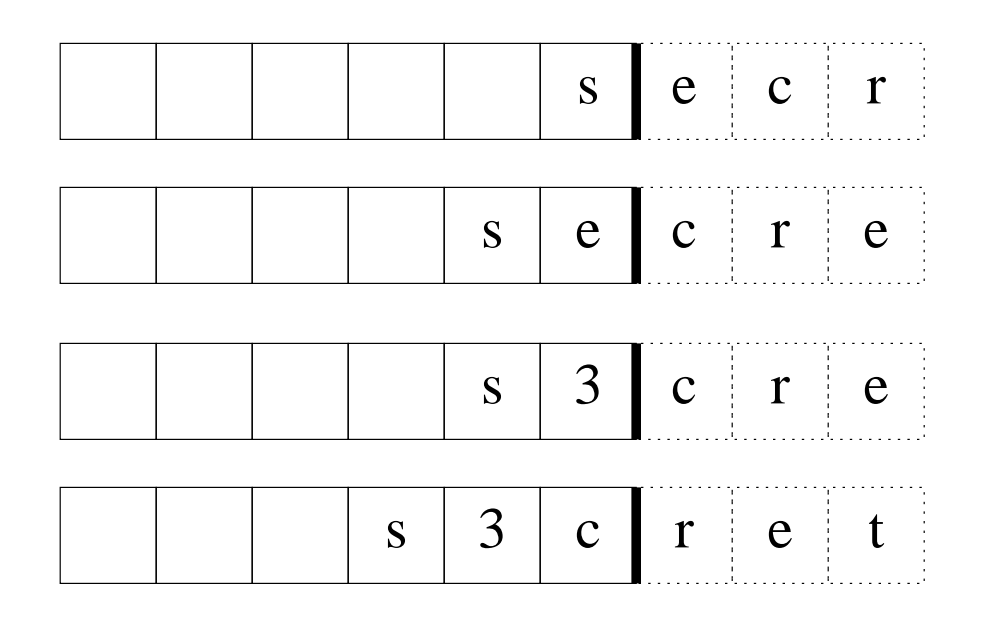

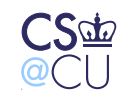

## **Defeating Covert Channels**

- One approach find them and eliminate them
- Bandwidth-limit them cap the rate at which certain operations canbe done
- Add noise to the channel

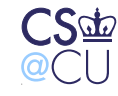

## **Defense Limits**

- They're hard to find
- Will bandwidth limits interfere with legitimate use?
- Shannon showed that noise can't completely block <sup>a</sup> channel, just reduce its bandwidth

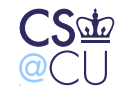